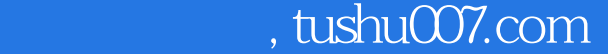

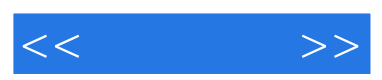

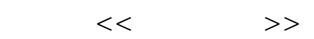

- 13 ISBN 9787802439511
- 10 ISBN 7802439515

出版时间:2012-5

页数:197

字数:316000

extended by PDF and the PDF

更多资源请访问:http://www.tushu007.com

## , tushu007.com

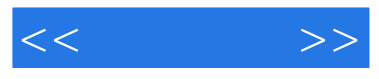

PowerPoint<br>(PowerPoint2010 ) (PowerPoint2010 ) 2010 PowerPoint 2010

SmartArt extensive to the contract of the state of the state  $\lambda$  and  $\lambda$  and  $\lambda$  and  $\lambda$  and  $\lambda$  and  $\lambda$  and  $\lambda$  and  $\lambda$  and  $\lambda$  and  $\lambda$  and  $\lambda$  and  $\lambda$  and  $\lambda$  and  $\lambda$  and  $\lambda$  and  $\lambda$  and  $\lambda$  and  $\lambda$  and

(PowerPoint2010)

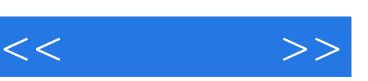

, tushu007.com

PowerPoint 2010

 $--$  PPT PowerPoint 2010

> PowerPoim 2010 PowerP0int 2010 PowerPoint 2010

 $--$  PPT

 $--$  PPT

要点PPT

任务实施——制作人才招聘

smartArt

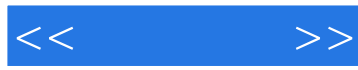

PowerPoint

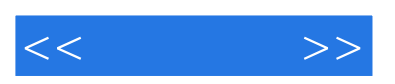

《"十二五"教材·案例教程:PowerPoint 2010演示文稿制作》使用最新的以任务为驱动的项目

 $\frac{4}{3}$  , and  $\frac{4}{3}$  , and  $\frac{4}{3}$  , and  $\frac{4}{3}$  , and  $\frac{4}{3}$  , and  $\frac{4}{3}$  , and  $\frac{4}{3}$  , and  $\frac{4}{3}$  , and  $\frac{4}{3}$  , and  $\frac{4}{3}$  , and  $\frac{4}{3}$  , and  $\frac{4}{3}$  , and  $\frac{4}{3}$  , and  $\frac{4}{3}$  , a

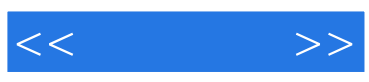

本站所提供下载的PDF图书仅提供预览和简介,请支持正版图书。

更多资源请访问:http://www.tushu007.com